# **Module 8: Search and Indexing**

### **Overview**

### **Search Architecture**

- **Configuring Crawl Processes**
- **Advanced Crawl Administration**
- **Configuring Query Processes**
- **Implementing People Search**
- **Administering Farm-Level Settings**

### **Lesson 1: Search Architecture**

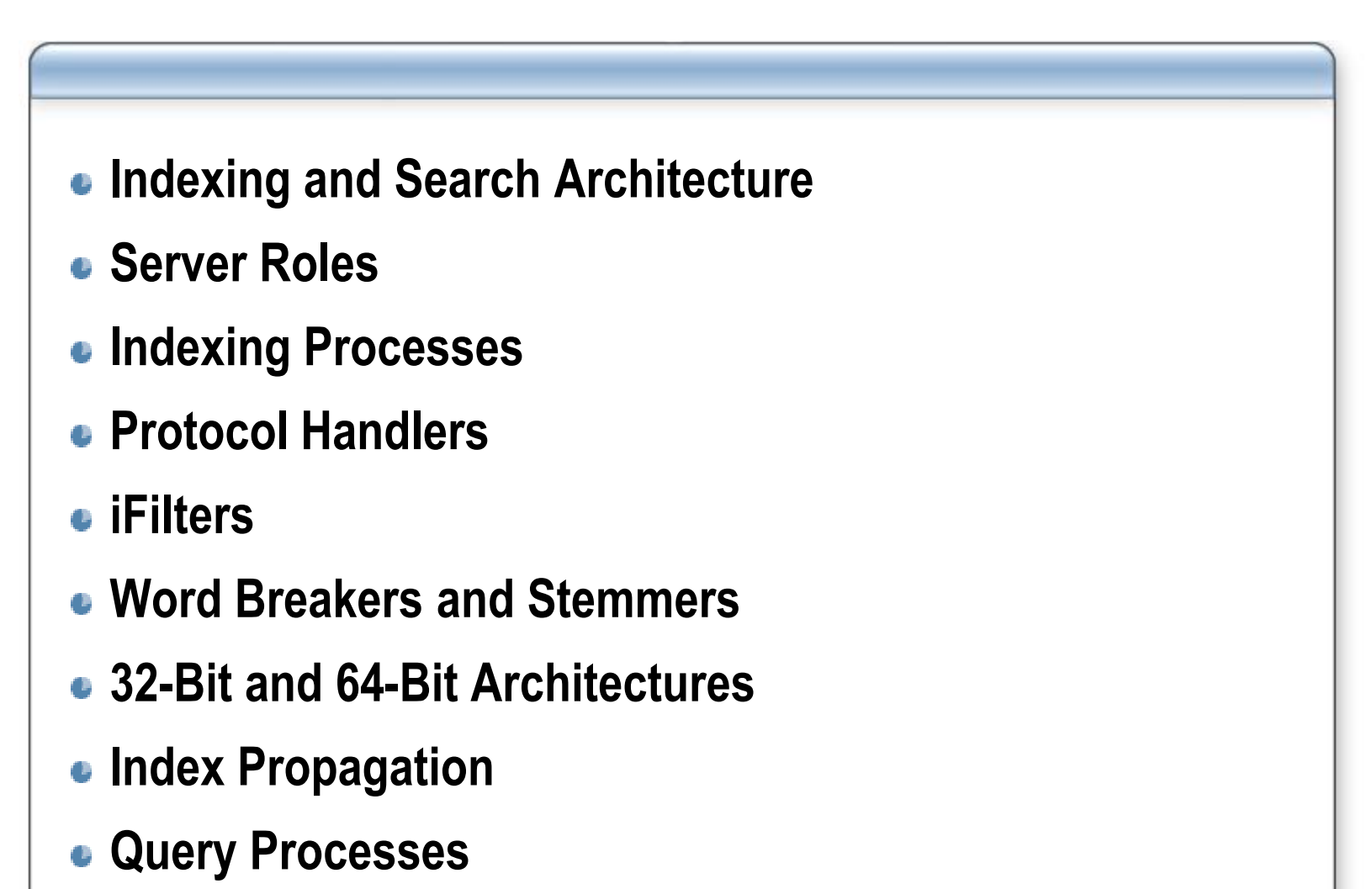

### **Indexing and Search Architecture**

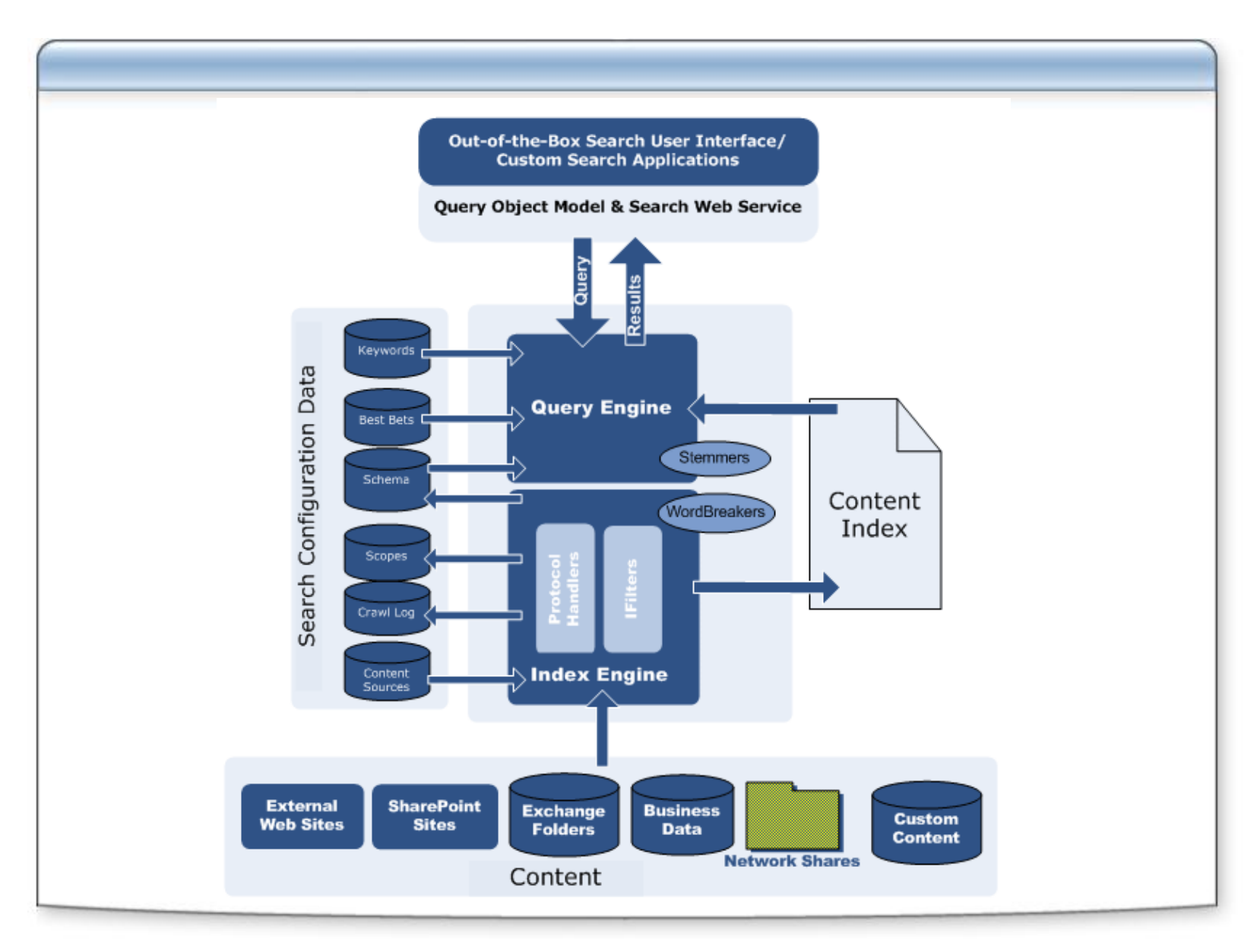

### **Server Roles**

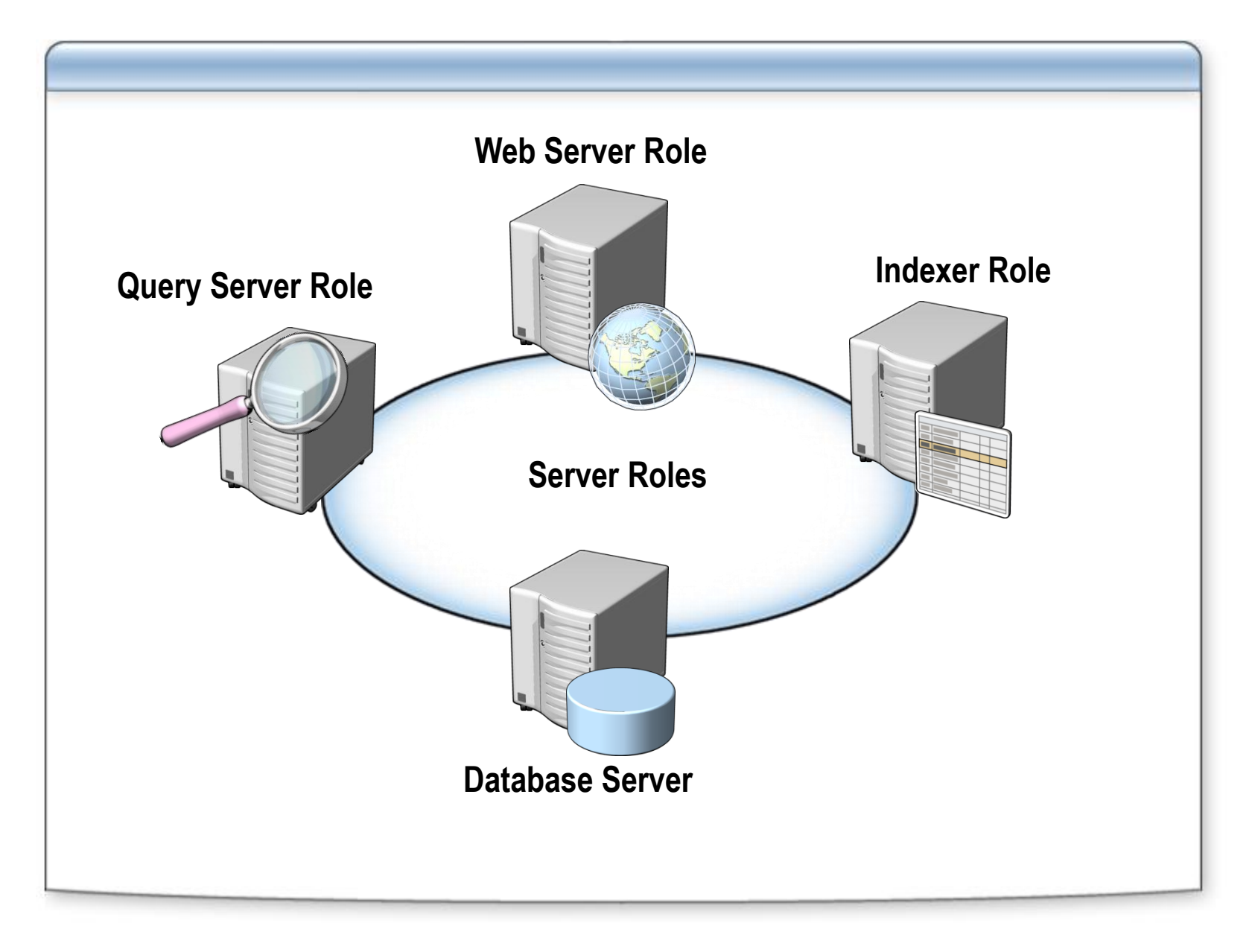

# **Indexing Processes**

- **1. The indexer retrieves the start addresses of content sources**
- **2. The indexer invokes a protocol handler to connect to and traverse the content source**
- **3. The protocol handler identifies content nodes, such as files and Web pages**
- **4. The protocol handler retrieves system-level metadata and access control lists**
- **5. The protocol handler invokes the iFilter associated with the content node type**
- **6. The iFilter retrieves content and metadata from the content node**
- **7. Content and metadata are parsed by the word breaker and are added to the full-text index**
- **8. Metadata and access control lists are added to the search database**

### **Protocol Handlers**

**Protocol** 

**Handlers**

<u>Web Protocol Protocol</u> Connect to and traverse content sources over a given protocol. Identify content, invoke iFilters, retrieve system-level metadata, and return content and metadata streams to the index engine.

### **Protocol Handler Characteristics**

Web Protocol Handler

SharePoint Protocol Handler

File Protocol Handler

Exchange Public Folder Protocol Handler

Business Data Catalog Protocol Handler

Lotus Notes Protocol Handler

### **iFilters**

Open content nodes in their native format. Filter out embedded formatting and retrieves content and properties. **iFilters**

- **iFilters included in Microsoft Office SharePoint Server 2007**
- **Additional iFilters**

# **Word Breakers and Stemmers**

#### **Word Breakers in the Indexing Process**

Identify breaking characters, such as white spaces and punctuation and then identify words to be indexed

Language-specific word breakers and compound words

#### **Word Breakers at Query Time**

#### **Stemmers**

Inflectional forms: Nouns and Verbs

#### **Stemmers in the Indexing Process**

Morphological Analysis

#### **Stemmers at Query Time**

Morphological Generation

**Enabling Language-Specific Stemmers**

### **32-Bit and 64-Bit Architectures**

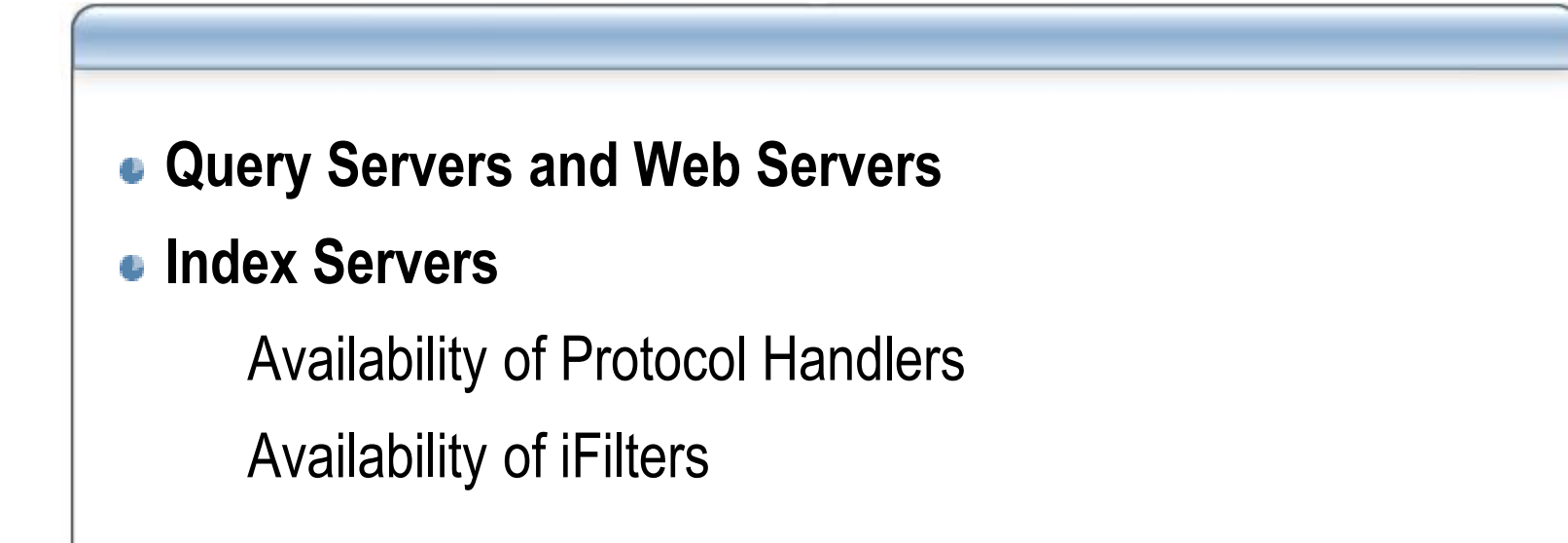

# **Index Management and Propagation**

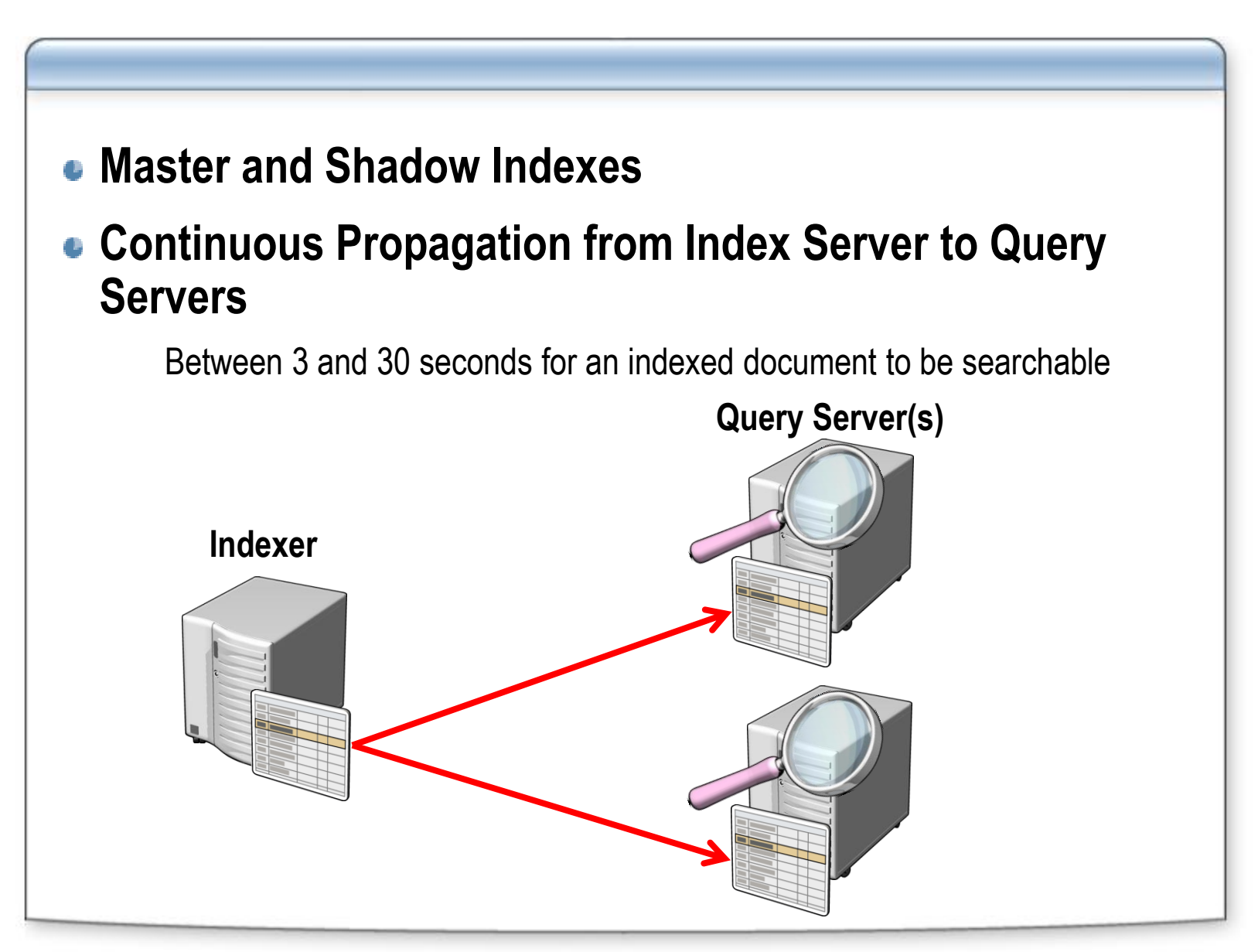

### **Query Processes**

- **1. Query terms are collected by a Web server**
- **2. Query terms are supplemented with contextual information**

Who is the user?

Where is the user?

#### **3. The Web server initiates the query by:**

Contacting a query server to run the query on the full-text index

•Stemmers and thesaurus expansion are used (if activated)

Contacting the search database for managed properties and access control lists

**4. The Web server security-trims the results and returns them to the caller**

# **Lesson 2: Configuring Crawl Processes**

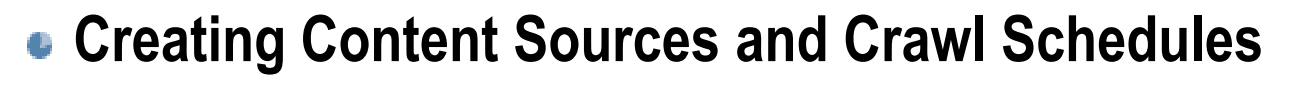

- **Creating Crawl Rules**
- **Full and Incremental Crawls**
- **Optimizing Crawl Schedules**

### **Creating Content Sources and Crawl Schedules**

### **Content Source:**

A specification of a protocol handler with at least one start address

Example: Web Content Source with a start address of http://moss.litwareinc.com

### **Office SharePoint Server 2007 Capabilities:**

Up to 500 content sources per Shared Service Provider

Up to 500 start addresses per content source

### **Crawl Schedules Associated with Content Sources**

Allows for segmentation of the corpus into manageable sections

# **Creating Crawl Rules**

### **Adapt the Behavior of the Typical Crawl Process**

Addresses can be pattern matched for special treatment Supports exclusion rules and inclusion rules Supports altering the authentication mechanism Supports crawling SharePoint sites as HTTP pages

### **Multiple Rule Order of Precedence**

Rules applied in a configurable order

# **Full and Incremental Crawls**

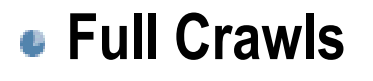

Re-crawl existing indexed documents and new documents

Update crawl behaviors based on configuration changes in Office SharePoint Server 2007

#### **Incremental Crawls**

Only crawl new or modified content

Dependence on Protocol Handler Characteristics

WSS 2.0

WSS 3.0

**When Are Full Crawls Required?**

**WSS 3.0 Change Log Management and Crawls**

# **Optimizing Crawl Schedules**

### **Full Crawls vs. Incremental Crawls**

Full crawls will be required periodically

- **Corpus Size**
- **Content Volatility**
- **Document Formats and Locations**
- **Index Freshness**
- **Segmenting Corpus for Crawl Optimization**

### **Lesson 3: Advanced Crawl Administration**

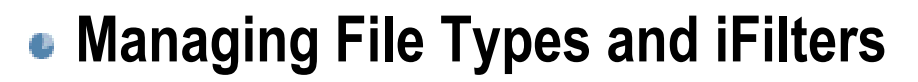

- **Implementing Managed Properties**
- **Implementing Server Name Mappings**
- **Configuring Content Access Accounts**

# **Managing File Types and iFilters**

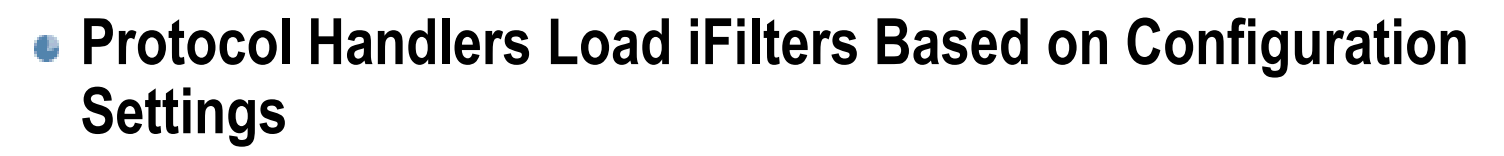

- **File Types and iFilter Mappings Managed at the Shared Service Provider Level**
- **Best Practice Is to Also Modify the DOCICON.XML file to Display Appropriate Icons in Search Results**

C:\Program Files\Common Files\Microsoft Shared\Web Server Extensions\12\TEMPLATE\XML\

### **Implementing Managed Properties**

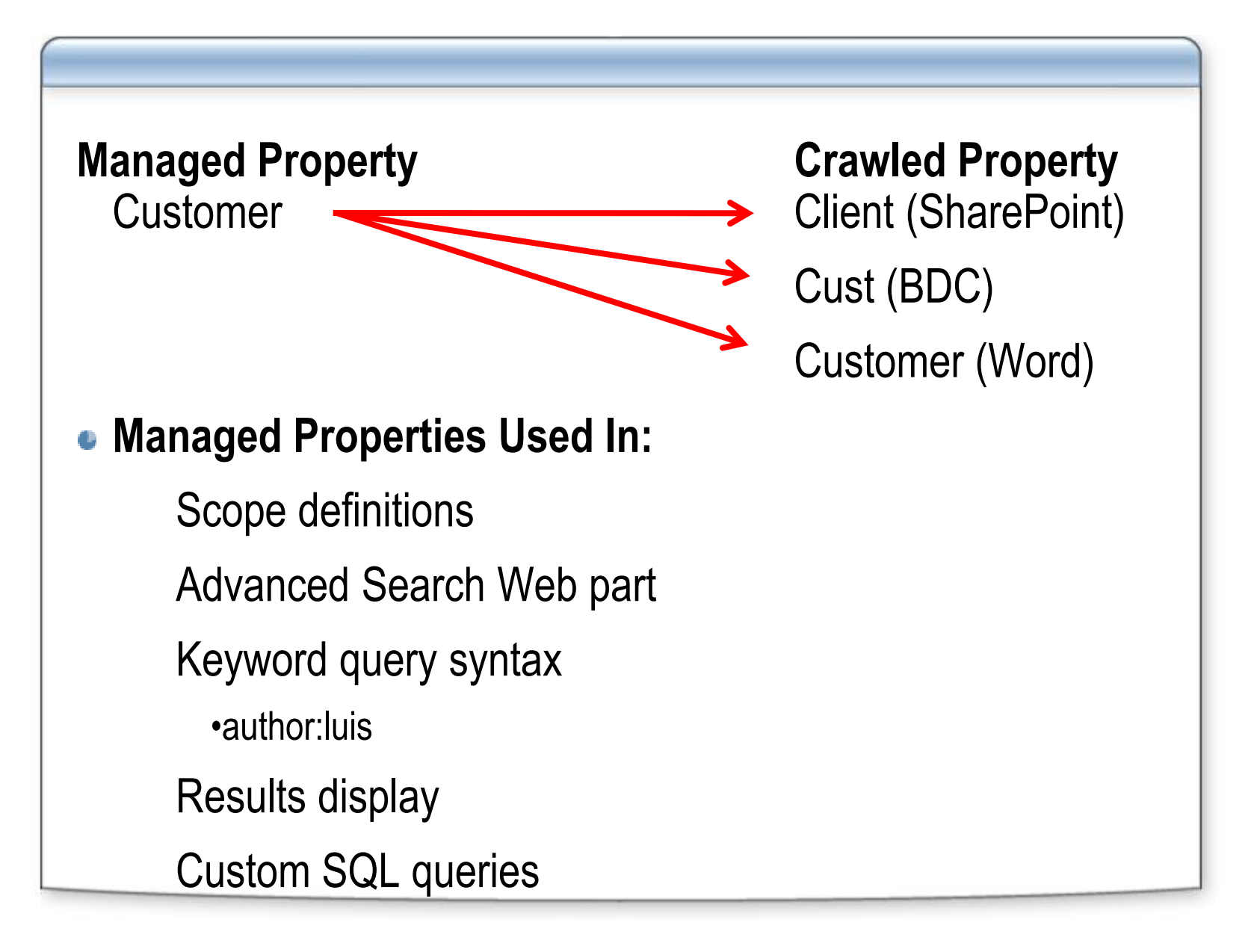

### **Implementing Server Name Mappings**

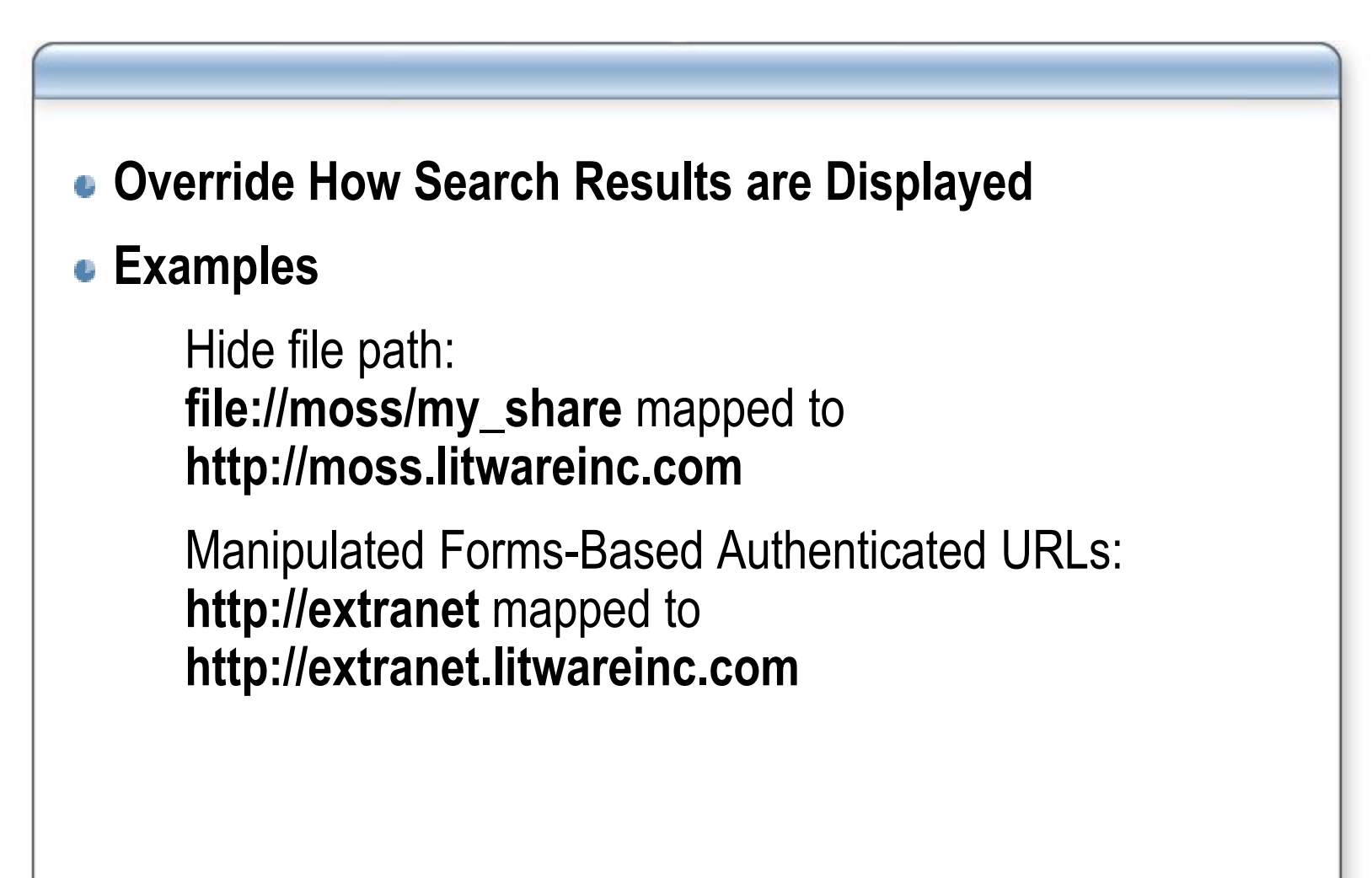

# **Configuring Content Access Accounts**

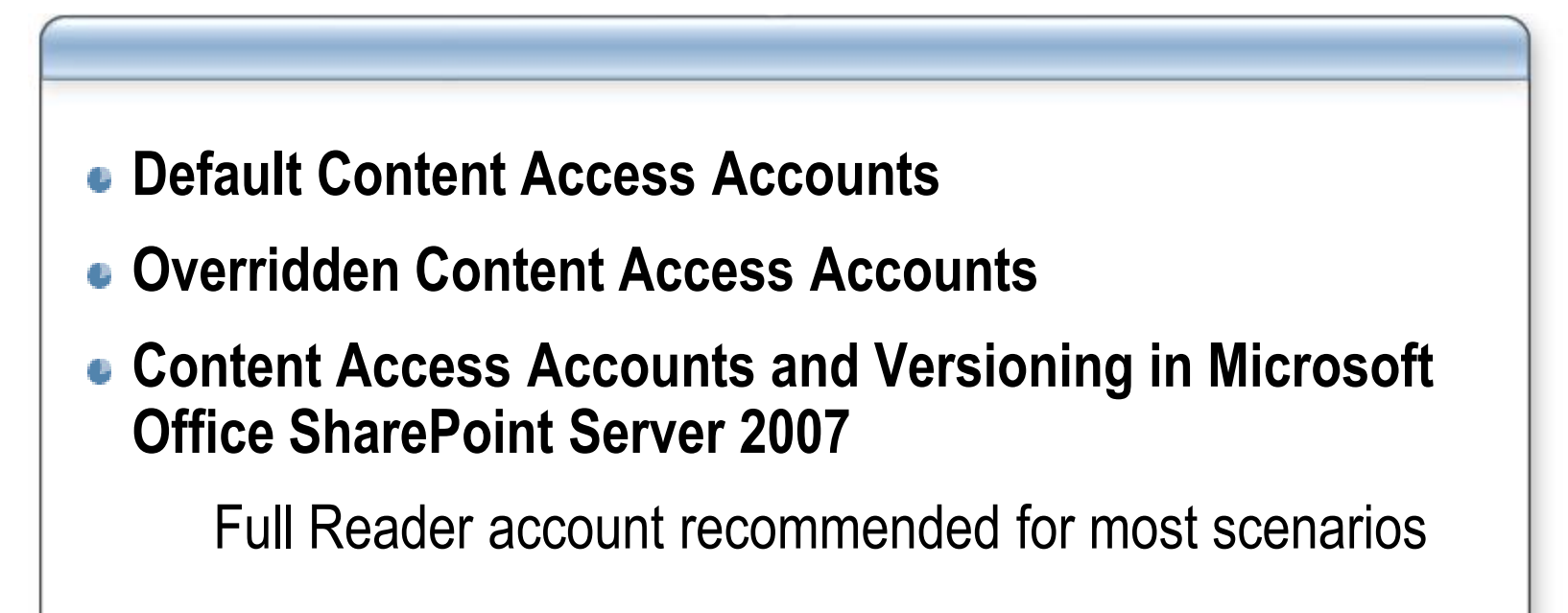

### **Lesson 4: Configuring Query Processes**

#### **Implementing Scopes**

**Configuring Advanced Search Properties**

### **Implementing Scopes**

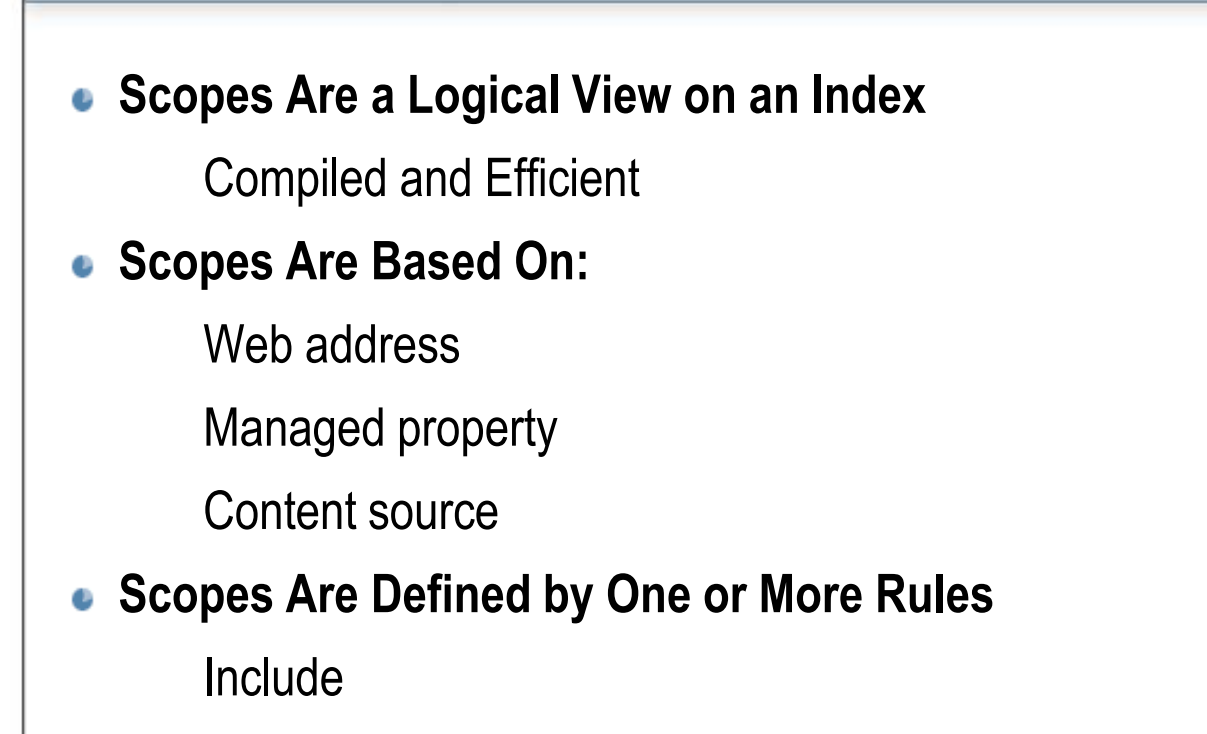

**Require** 

Exclude

**Can Be Used Throughout the Search Experience**

# **Configuring Search Web Parts**

### **Advanced Search Web Part**

Search Term Options

Managed Property Options

•Language filters

•Result types

•Property pickers

### **Result Web Parts**

Many properties, including stemming, views, duplicate collapsing

### **Lesson 5: Implementing People Search**

- $\bullet$  **Indexing User Profiles**
- **Indexing Social Networks**
- **People Scope**

# **Indexing User Profiles**

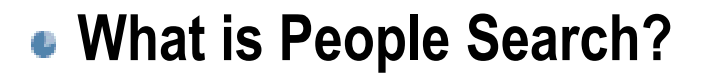

- **People Search Based on Indexing User Profile Properties**
- **User Profiles can be Imported**

From Active Directory

From LDAP Directories

From Business Data Catalog Applications

# **Indexing Social Networks**

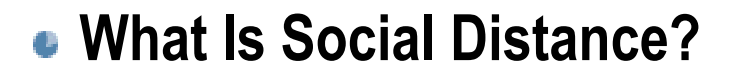

- **Why Is it a Useful Concept?**
- $\bullet$  **How Is it Implemented?**

My Site Colleague Tracker

Outlook add-in for suggested colleagues

### **People Scopes and Results**

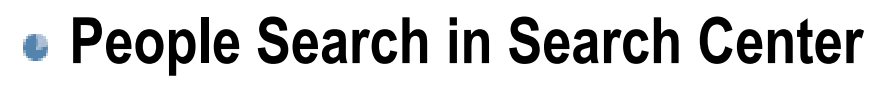

Dedicated tab

Dedicated Web Parts

**• People Scope** 

Based on a Managed Property Query contentclass=SPSPeople

### **Lesson 6: Administering Farm-Level Settings**

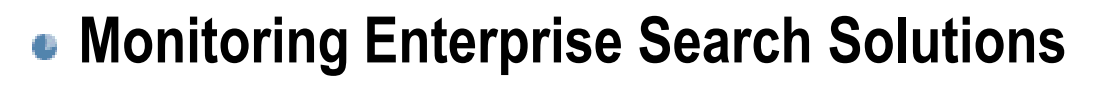

- **Single Server Deployments**
- **Scaled-Out Database Server Deployments**
- **Scaled-Out Web Server Deployments**
- **Scaled-Out Query Server Deployments**
- **Consolidated Web and Query Servers**
- **Enterprise Search Indexing Performance**
- **Demonstration: Administering Farm-Level Settings**

### **Monitoring Enterprise Search Solutions**

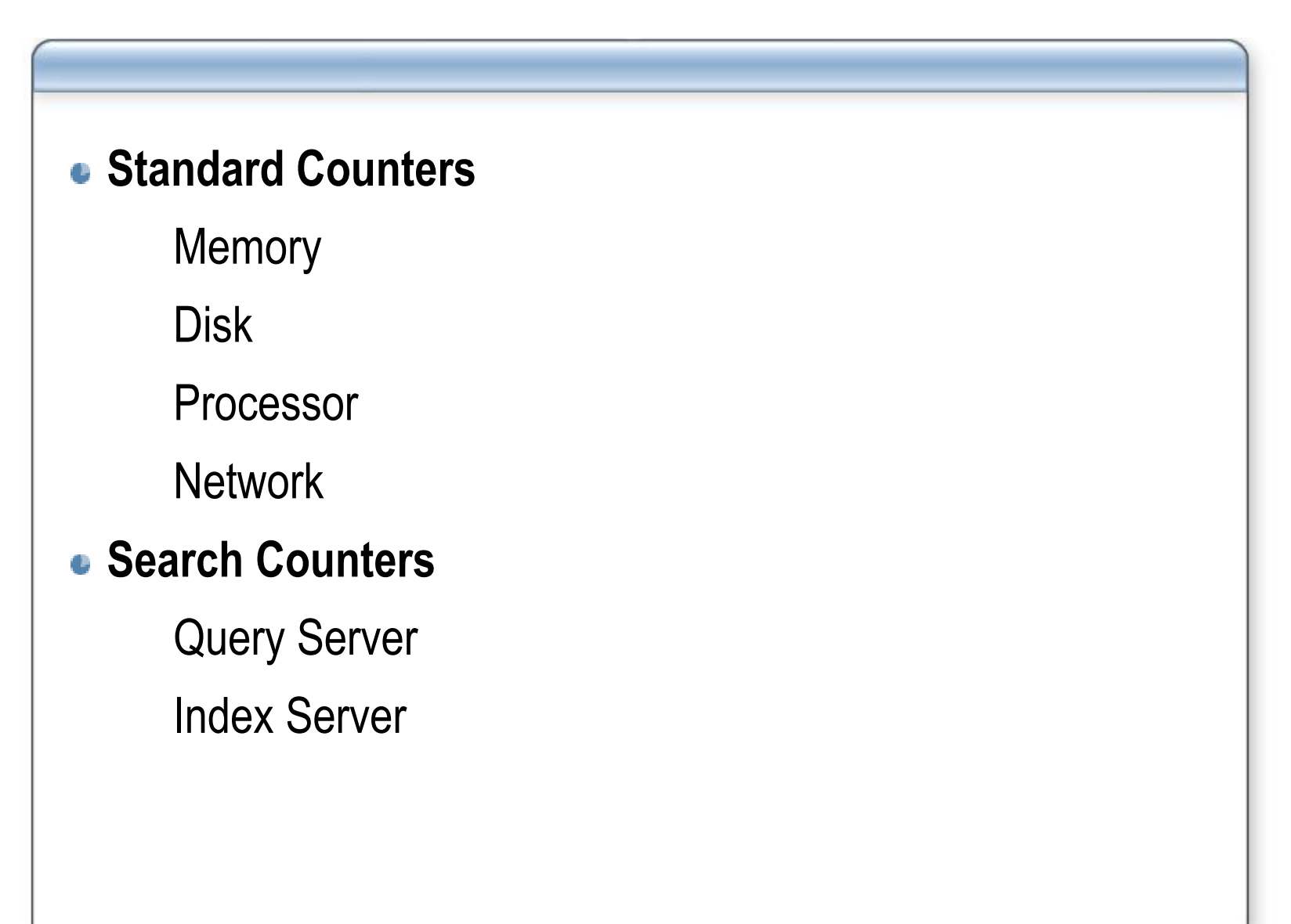

### **Single Server Deployments**

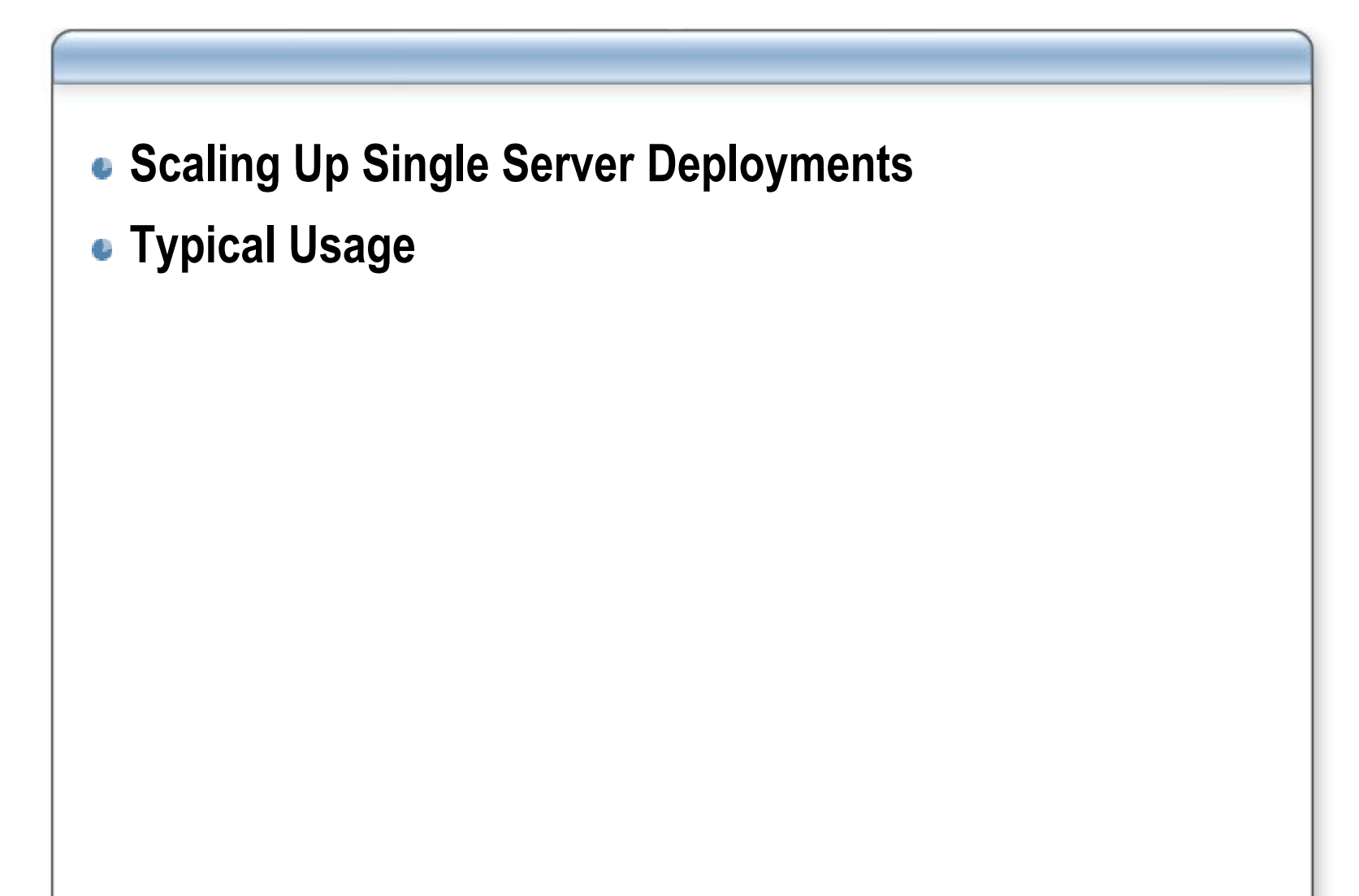

### **Scaled-Out Database Server Deployments**

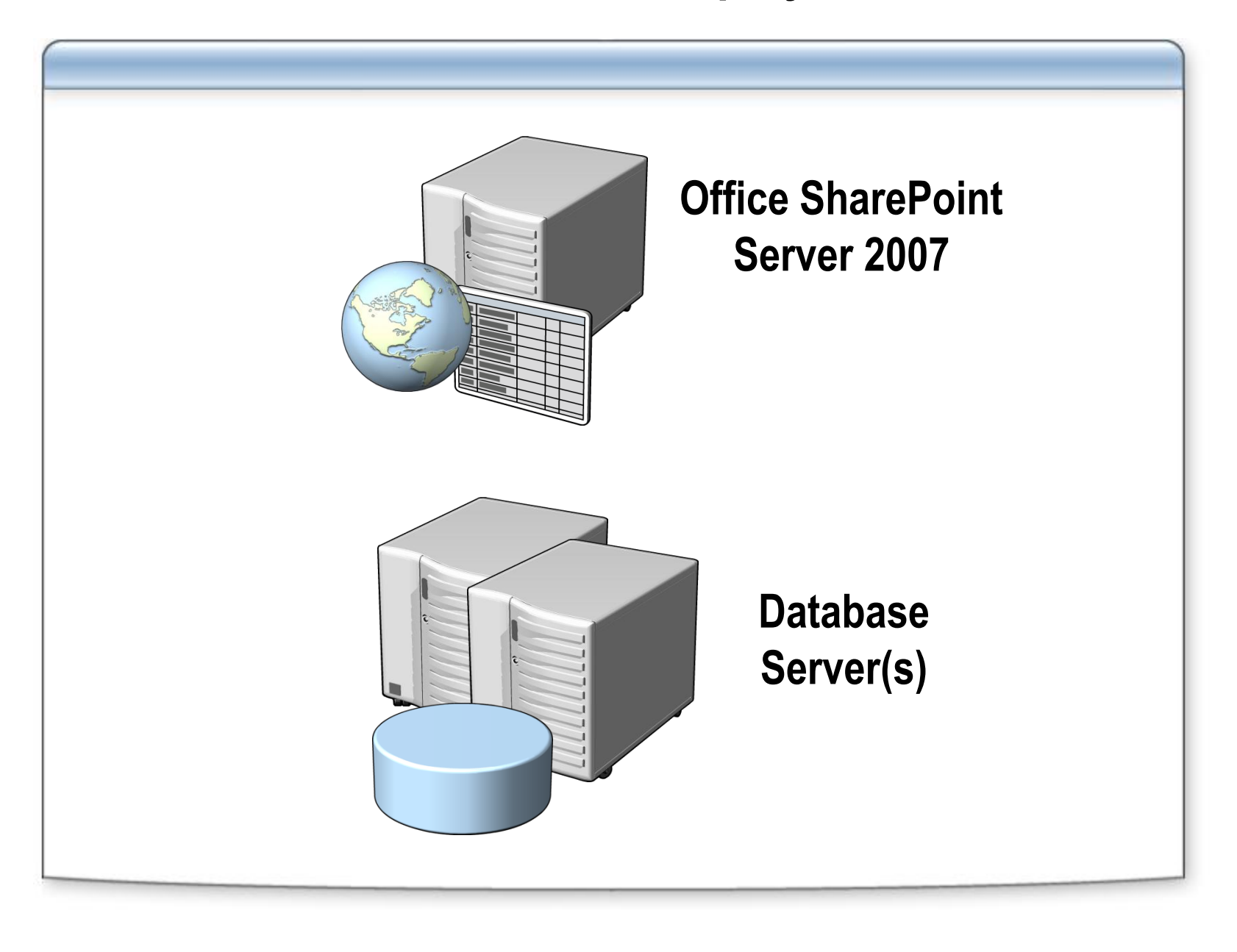

### **Scaled-Out Web Server Deployments**

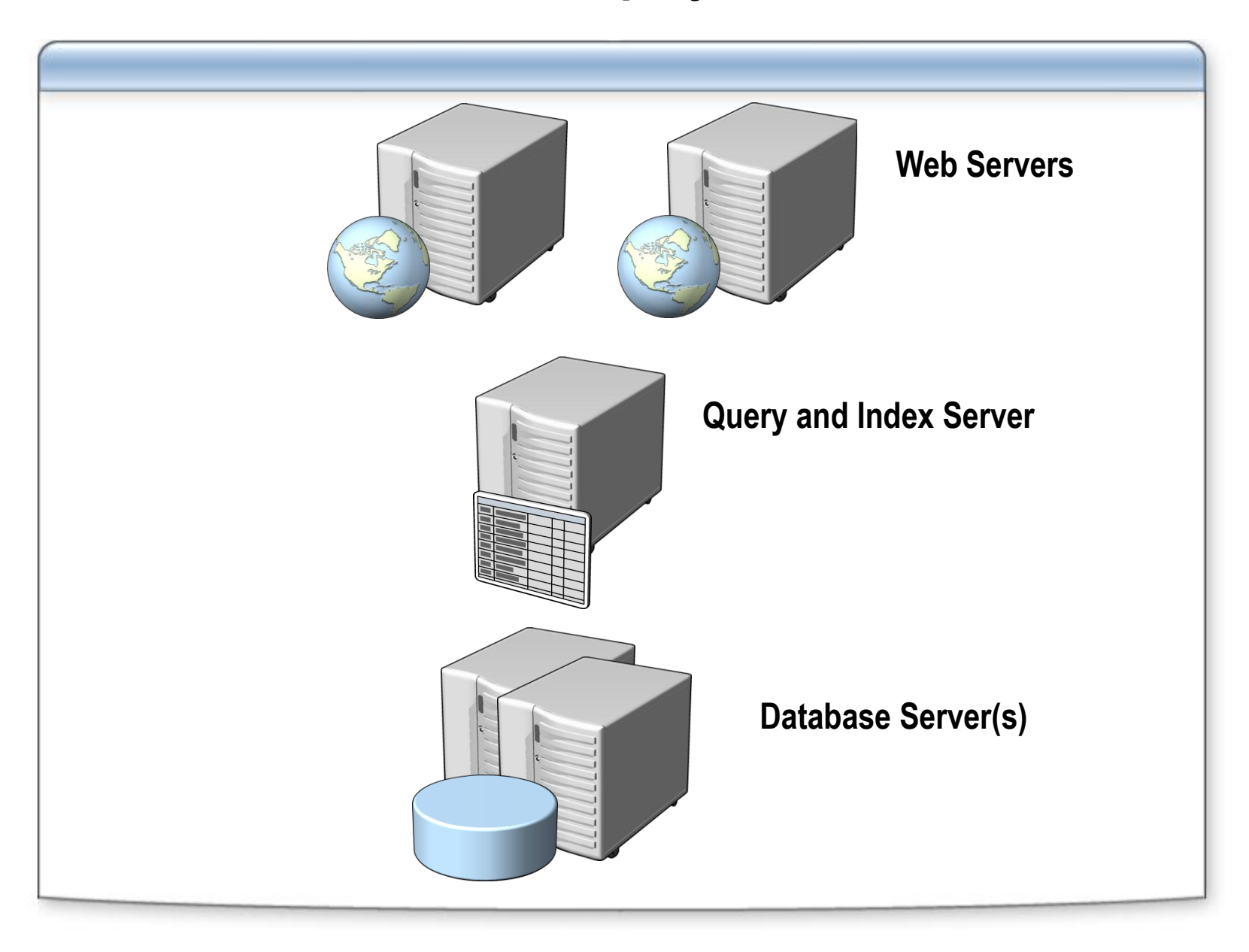

### **Scaled-Out Query Server Deployments**

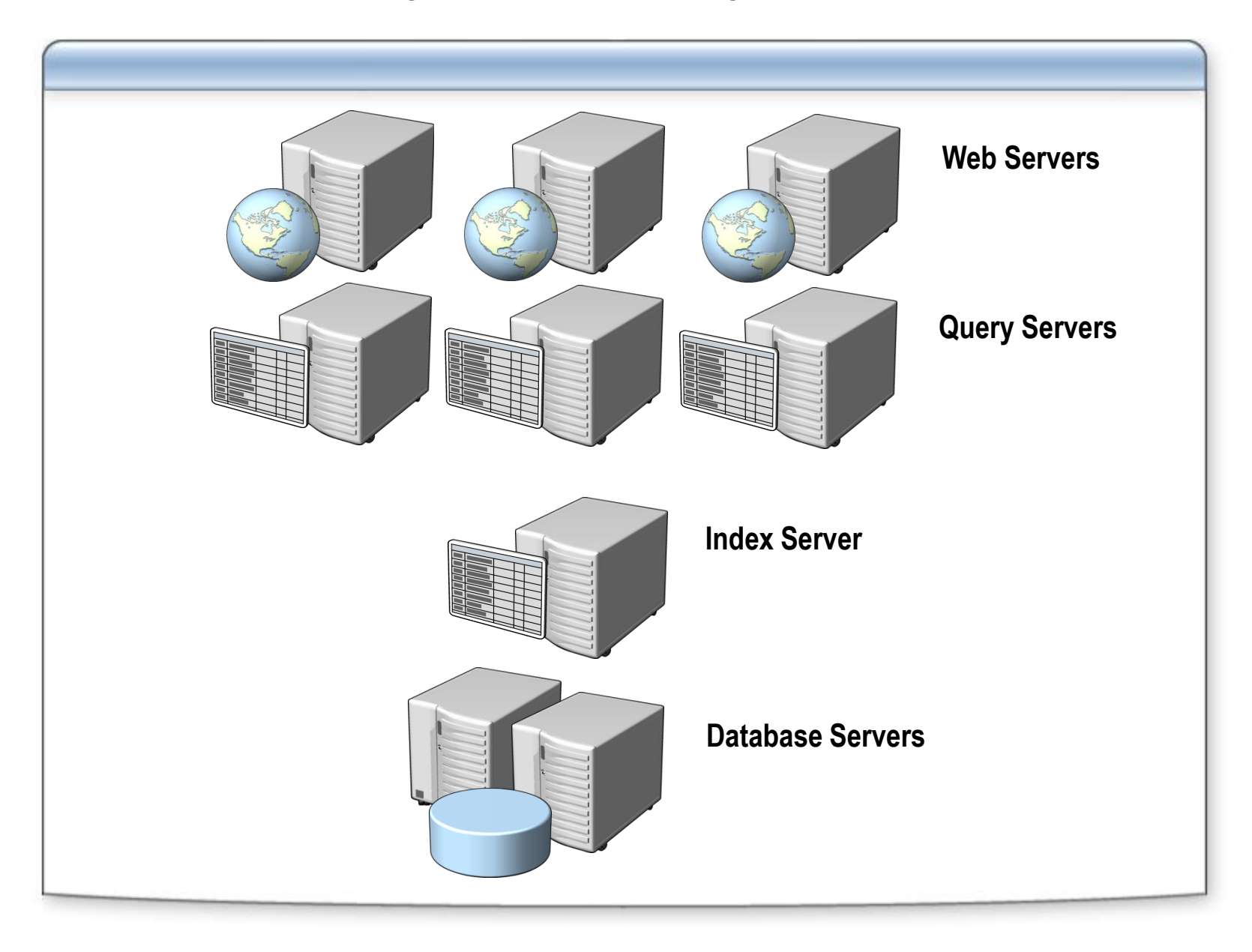

### **Collapsed Web and Query Servers**

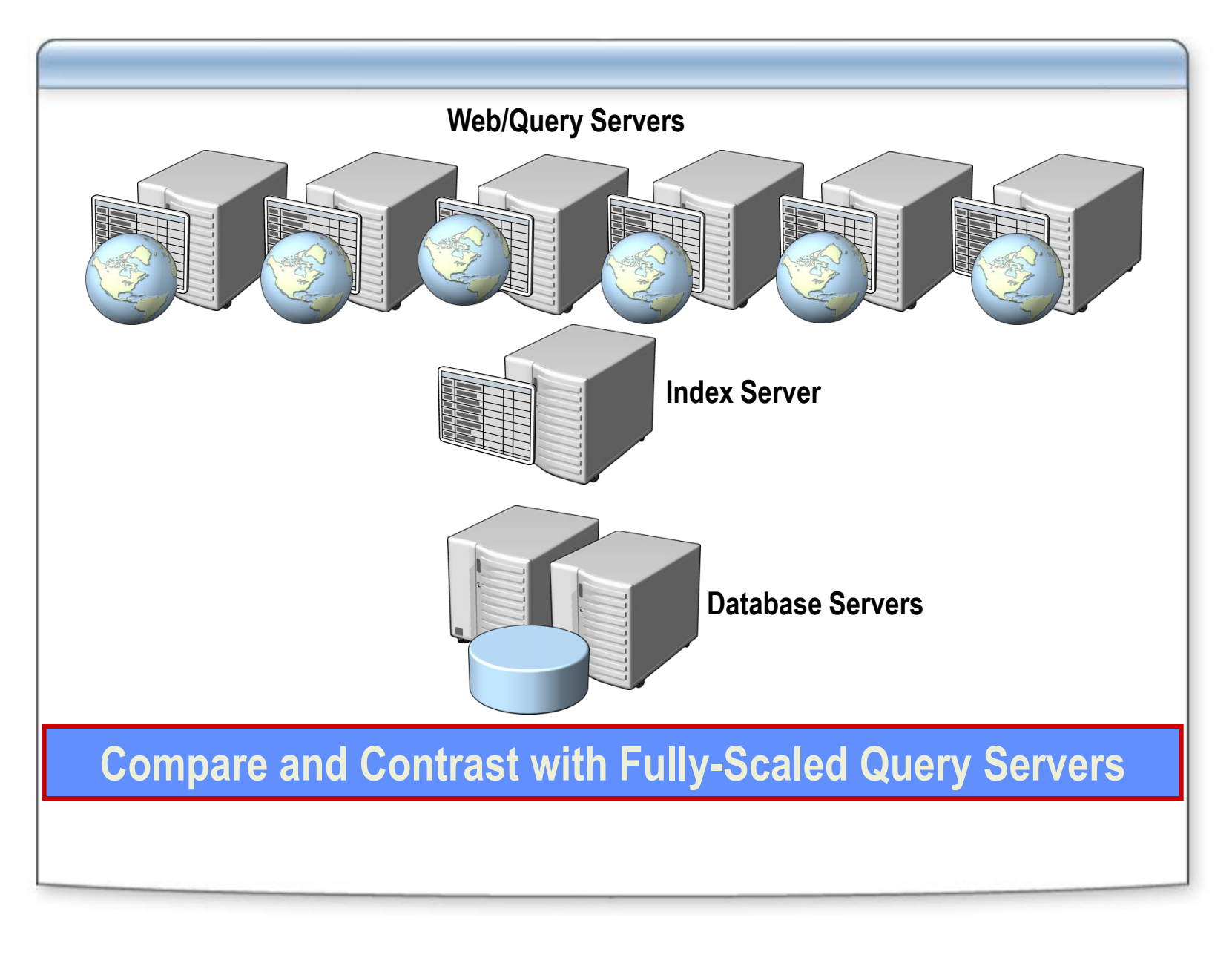

### **Enterprise Search Indexing Performance**

#### **Crawler impact rules**

Parallel document indexing Degree of parallelism

- **Database Load Options**
- **Dedicated Web Server Option**

# **Demonstration: Administering Farm-Level Settings**

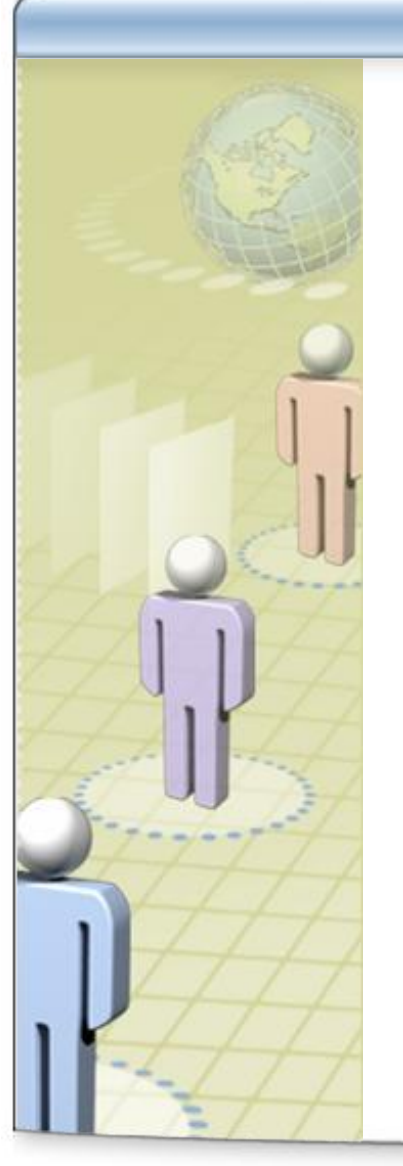

- **Configuring Server Roles**
- **Tuning Indexing Performance**
- **Specifying Crawler Impact Rules**